# **Tutorial #4: Source Control**

CS374: Introduction to HCI

2017. 5. 1 Hyeungshik Jung

#### **Before start**

- This tutorial will not cover how to create repo, make branch, merge, push…
	- You can learn it by yourself with the materials in the last slide
- Instead, I'll try to focus on basic concepts.

## **Outline**

- Why do we need Version Control System
- Git
- Repository / Commit / Branch
- Merge / Rebase / Conflict
- Remote repository
- Working with others
- Recommended Materials

## **Why do we need Version Control System**

- Version Control System
	- Store versions of file and retrieve them
- Why we need it?
	- Roll back a change that caused a bug
	- Separate deployed version from development version
	- Document history of who did what when

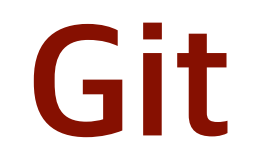

- Built by Linus Torvalds at 2005
- De facto standard in open source software
- But Git is not the only Version Control System.

### **Repository**

- **Repository** stores history of development
	- "Directed Acyclic Graph with Root"
- Node ("**Commit**"): A snapshot of codes from some point
- Edge: Point to the parent node

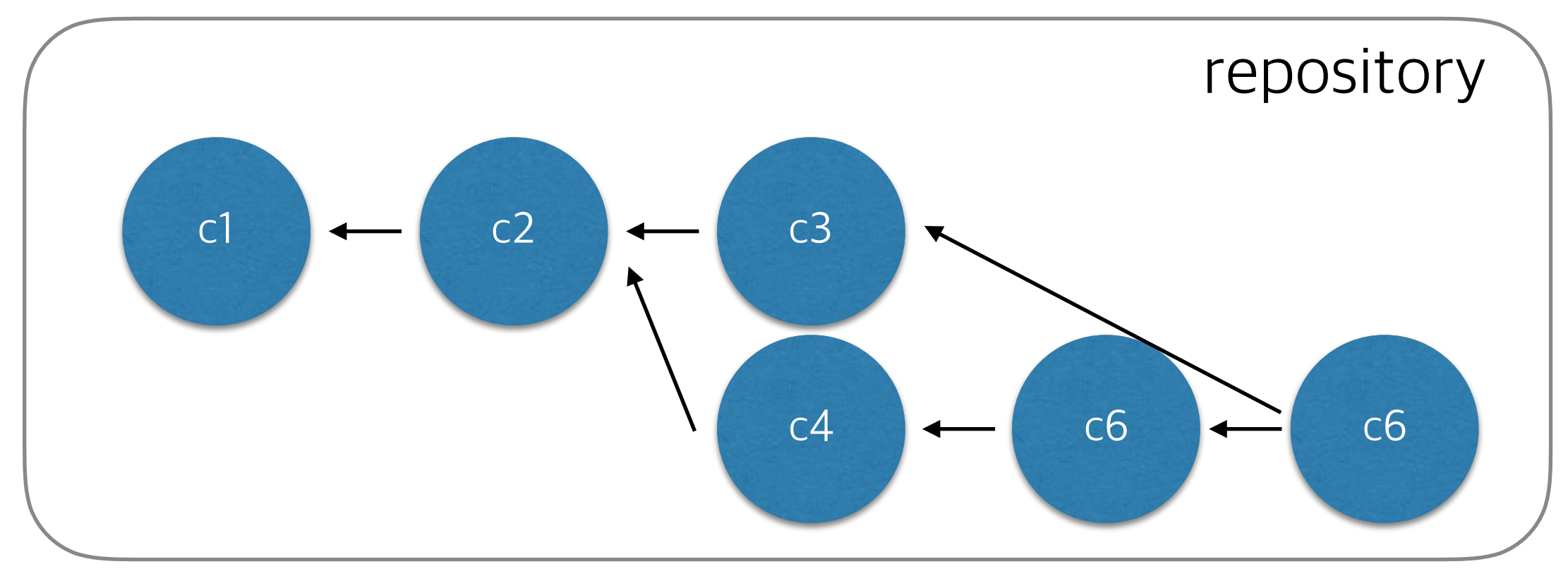

#### **Branch**

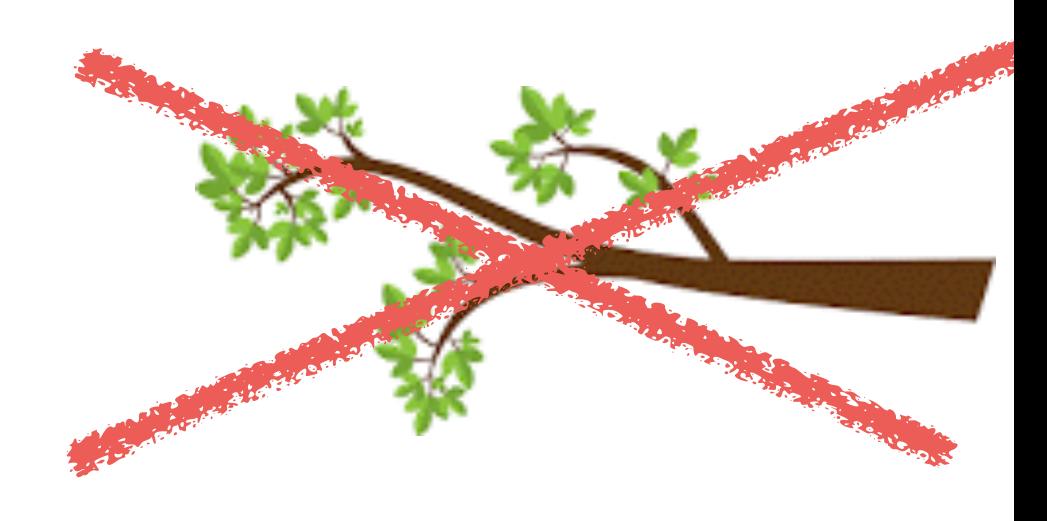

• Pointer for **A** commit (Not a series of commits)

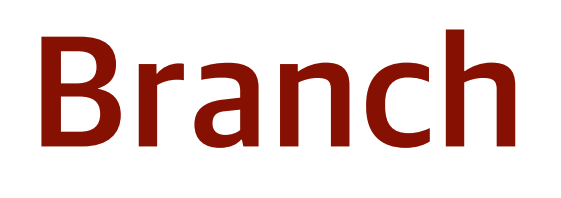

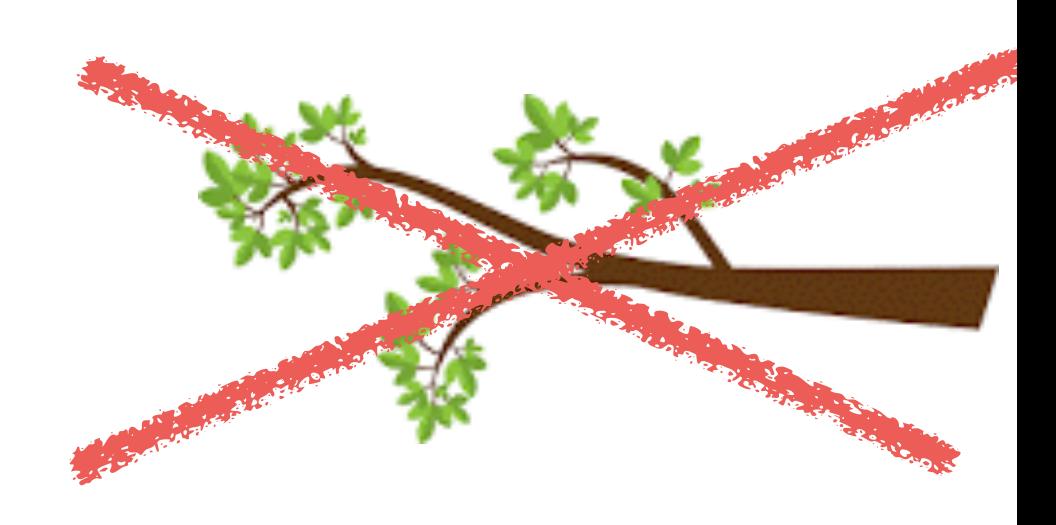

- Pointer for **A** commit (Not a series of commits)
- Creating a branch = Making a new pointer

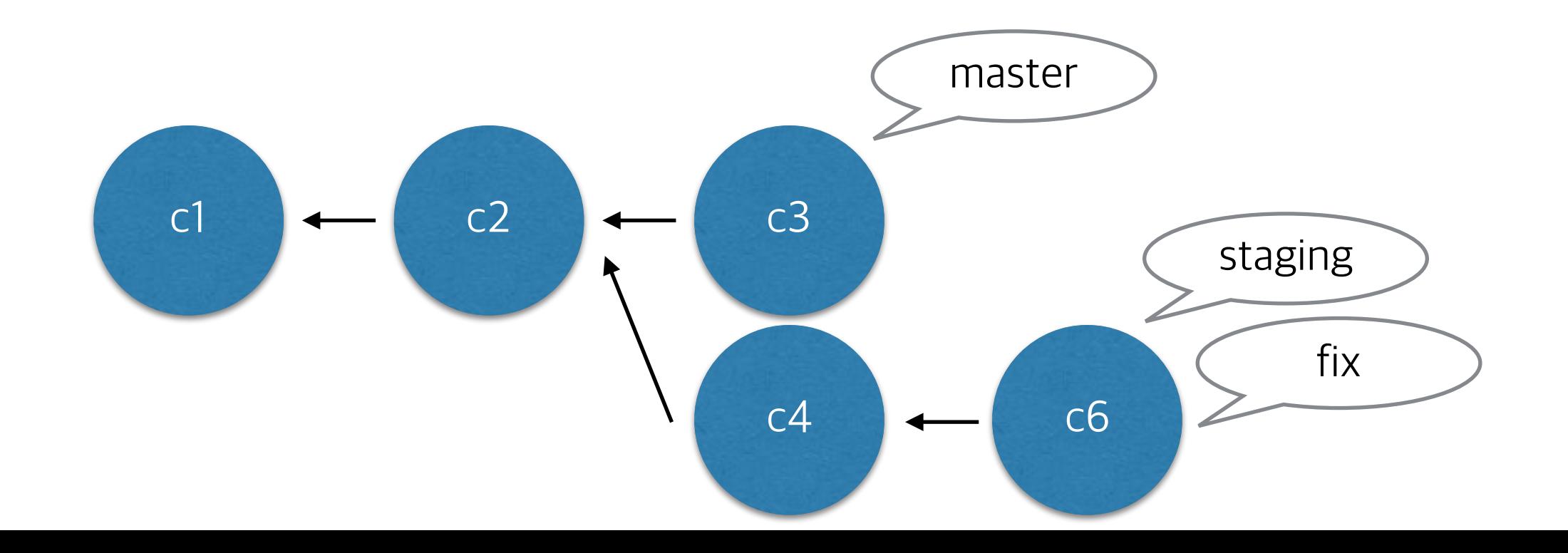

#### **Commit**

• Add a "fresh" commit with some change

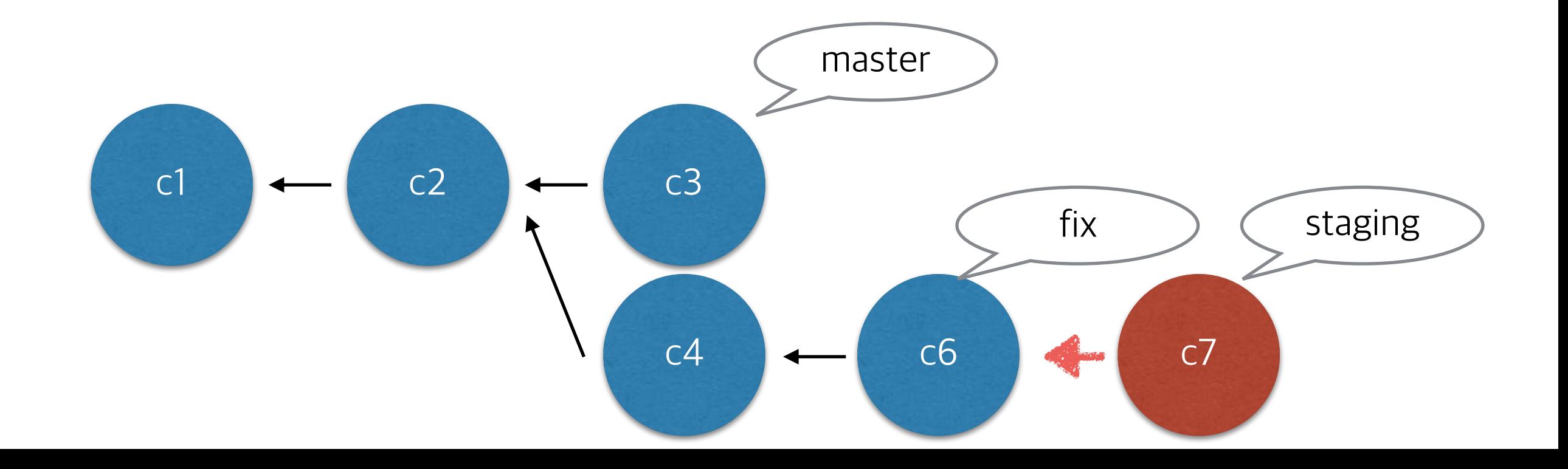

#### **Merge**

• Add a commit by merging two branches (3-way-merge)

#### (staging) git merge master

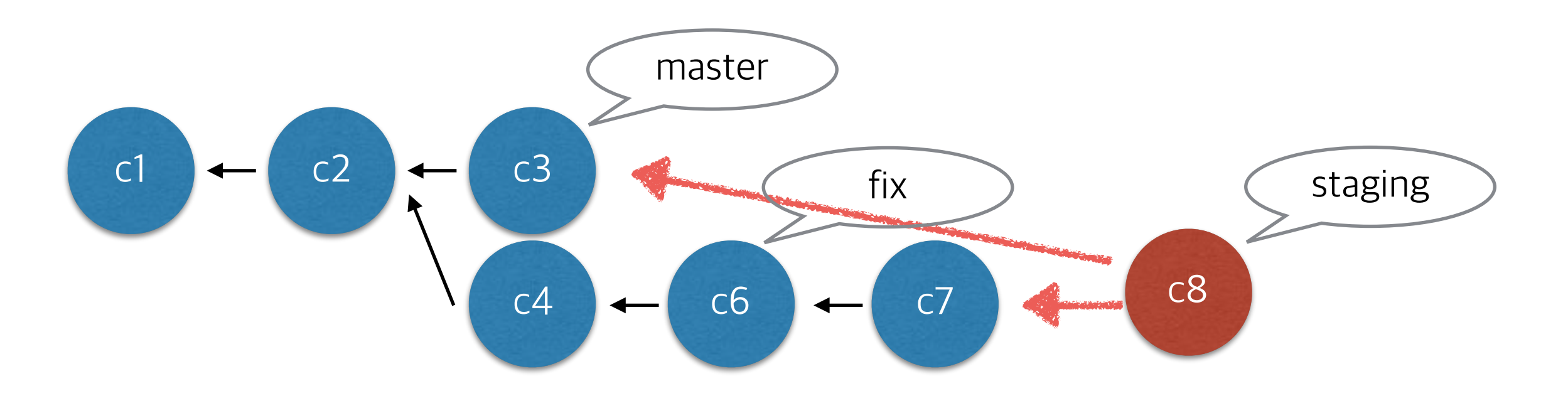

#### **Rebase**

- "Re" + "Base": Set new base
- Base: common ancestor
	- (staging) git rebase master

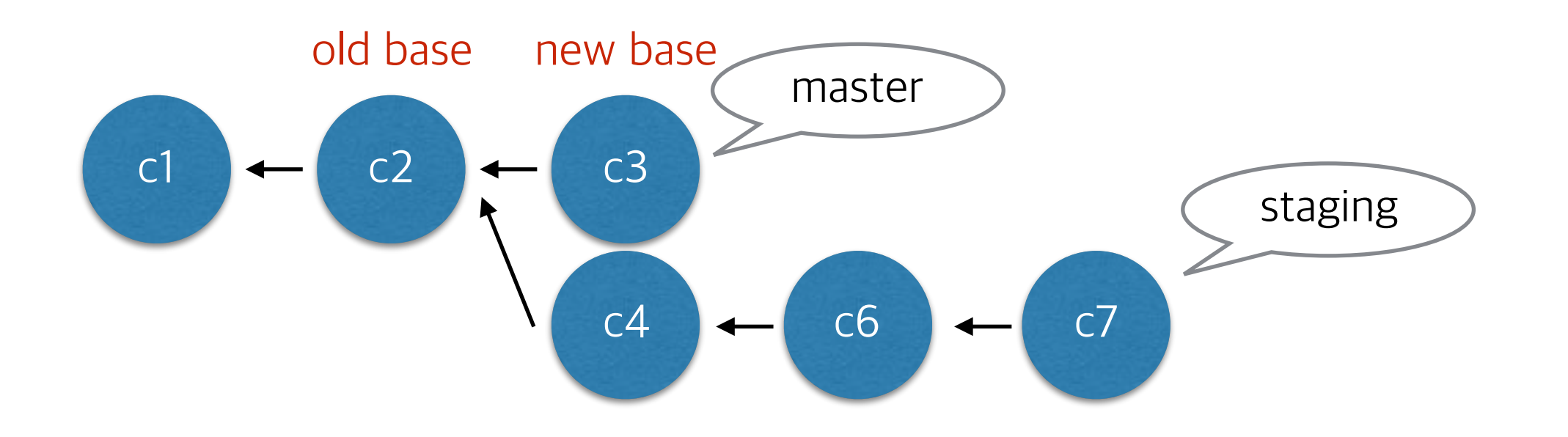

#### **Rebase**

- "Re" + "Base": Set new base
- Base: common ancestor
	- (staging) git rebase master

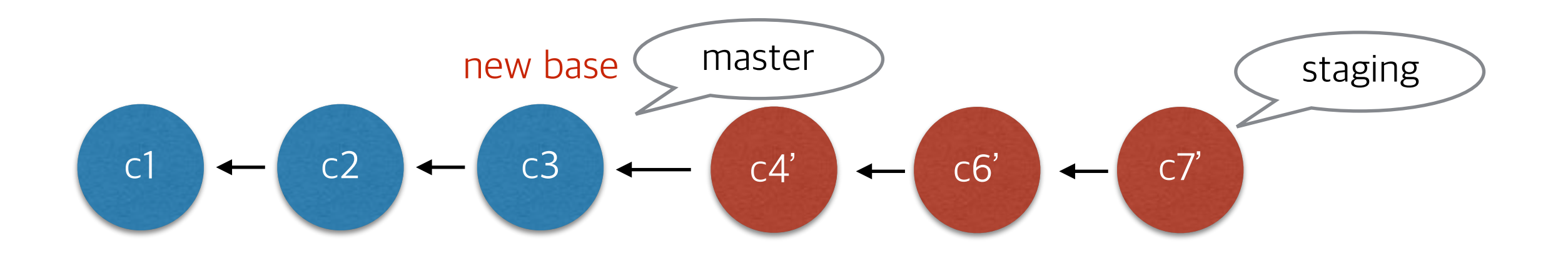

# **Merge and Rebase**

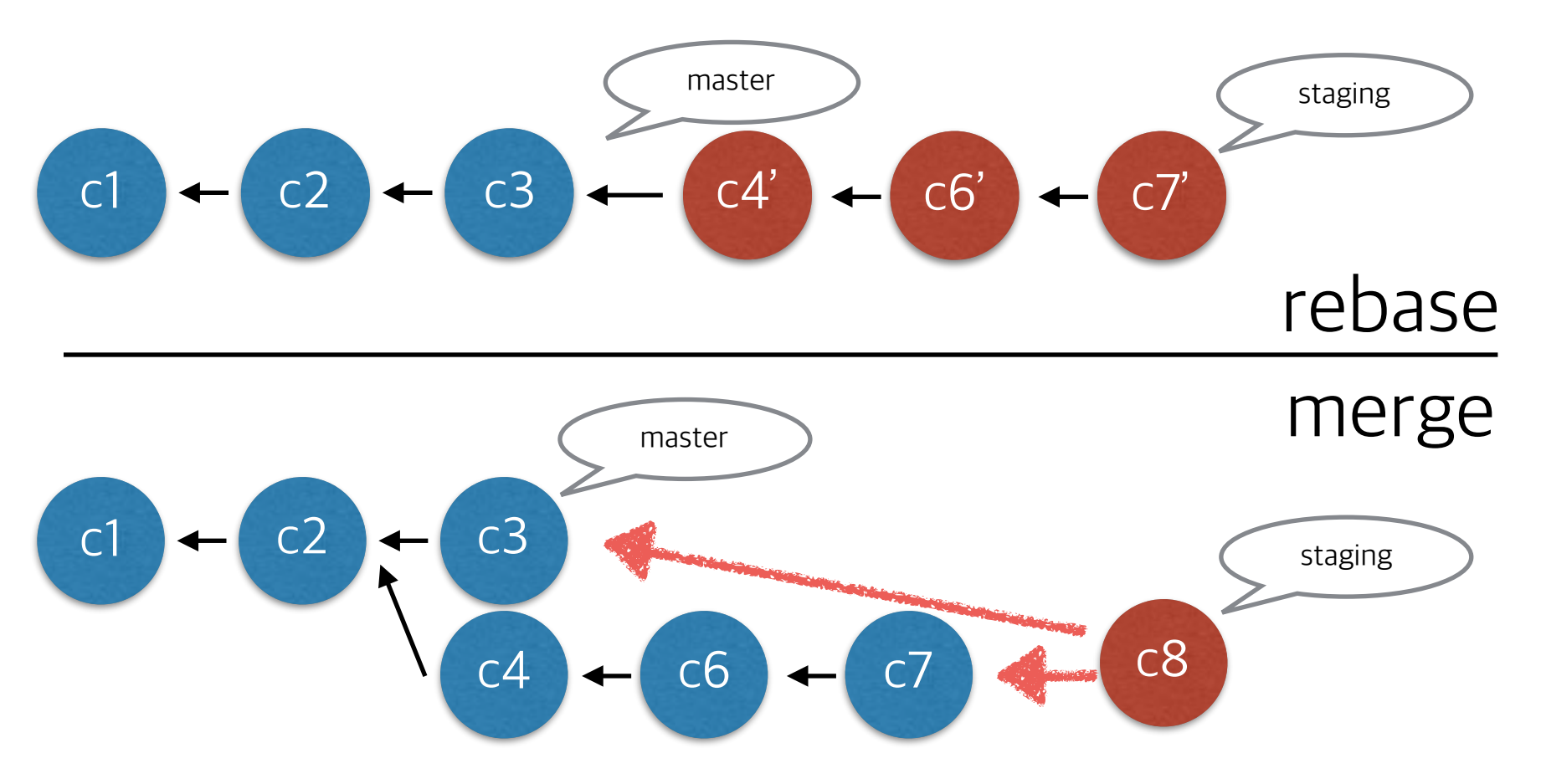

- "Staging" branch after rebase(c7') and merge(c8) has same content.
- But generally rebase is more recommended, since it's history is much neater.

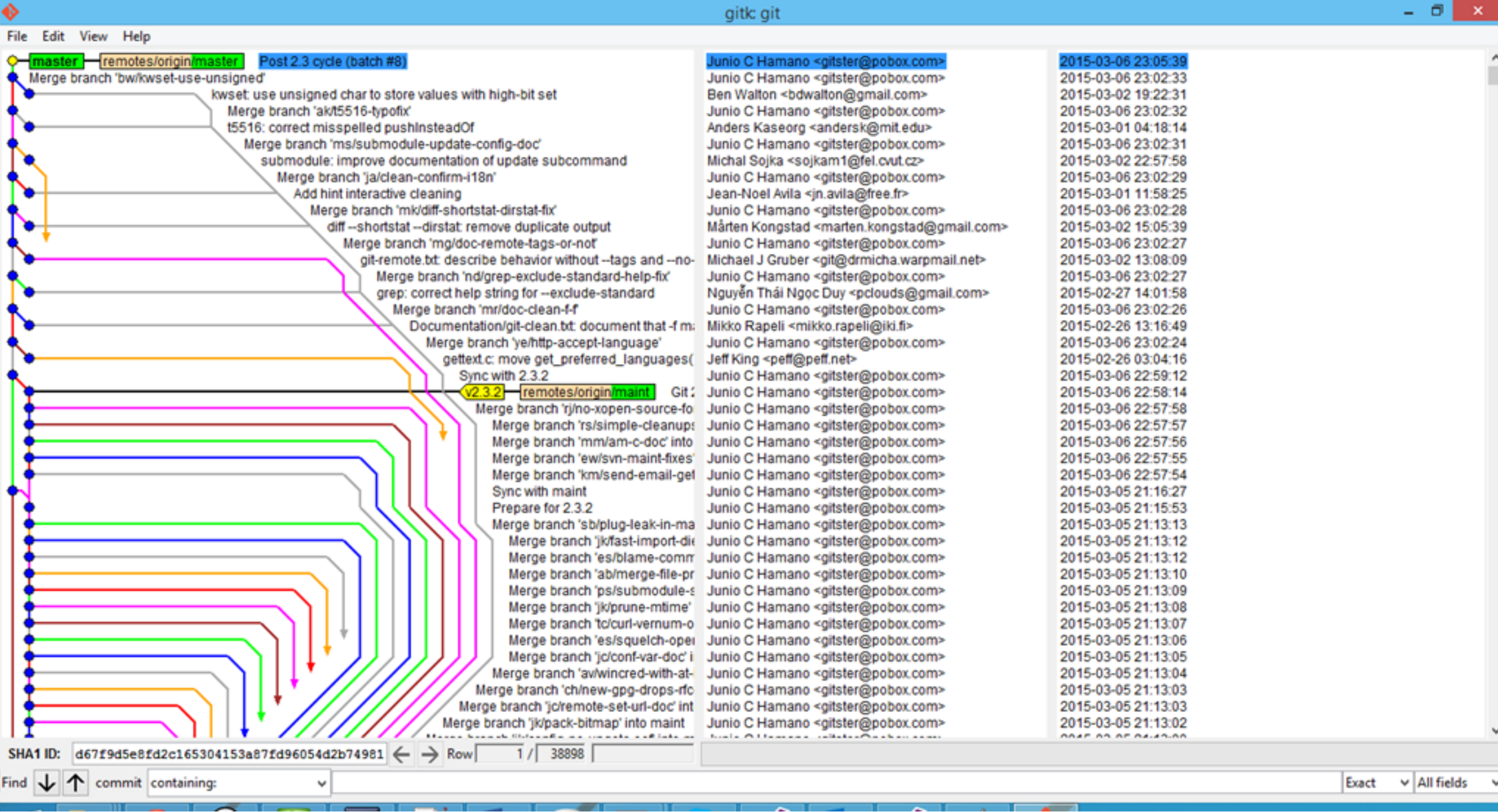

◈

 $- 0$ 

 $\propto$ 

#### **Conflict**

- Don't get scared
- Conflict happens when Git failed to merge
- Usually when two commits changed same part of a file
- Developer should choose which one to follow

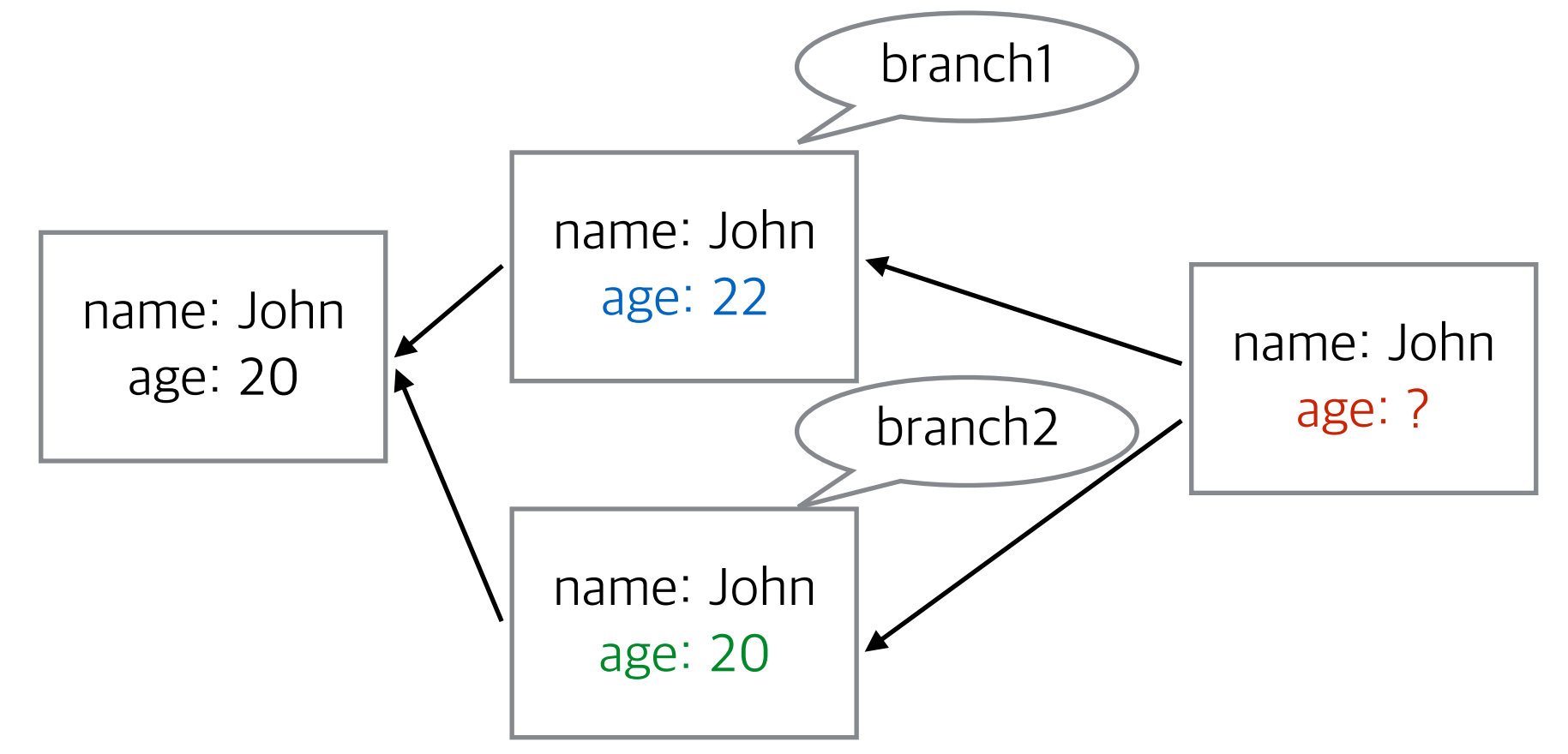

#### **Remote Repository**

- Git is a distributed version control system
	- Repository can be at server or developer's system
	- But they are equal repositories

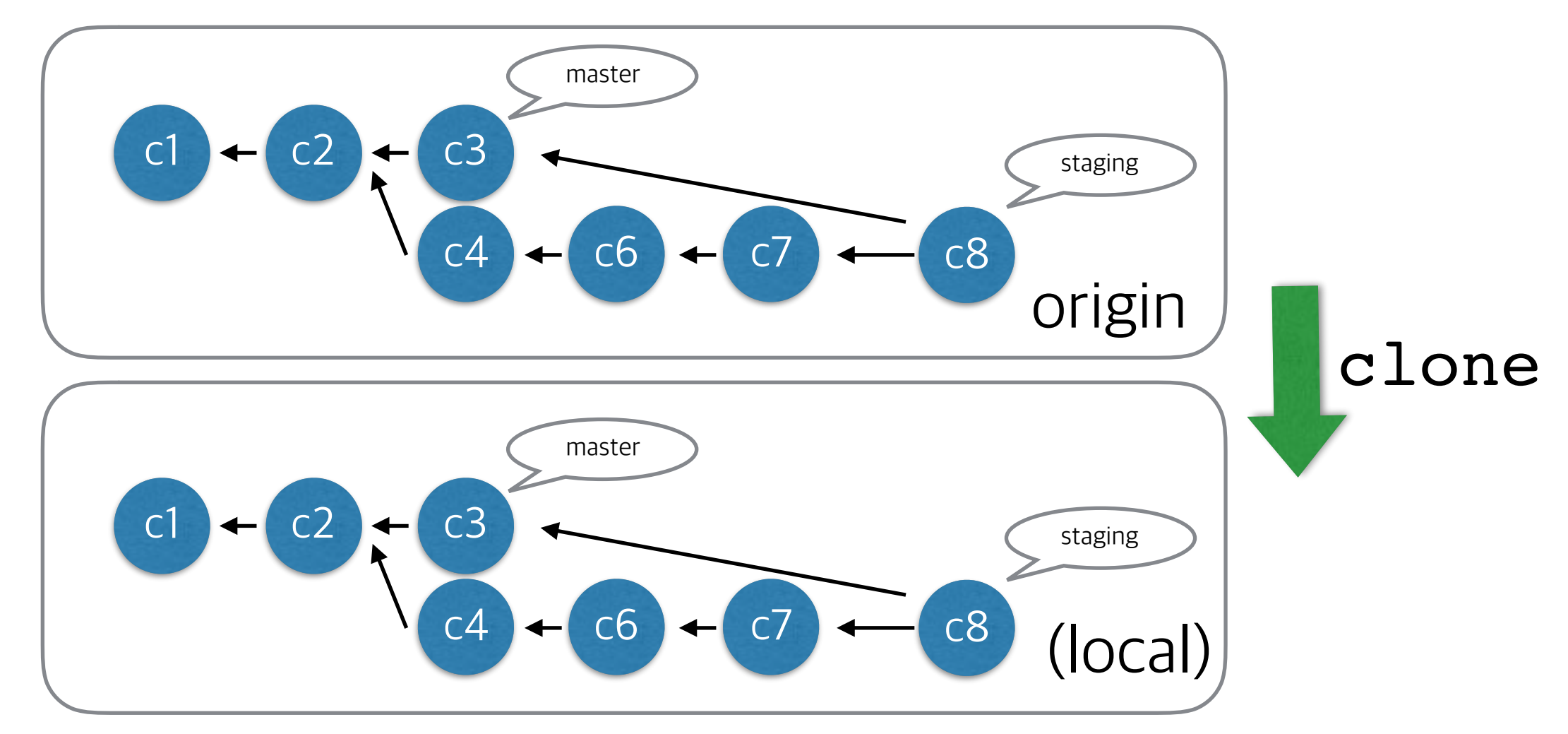

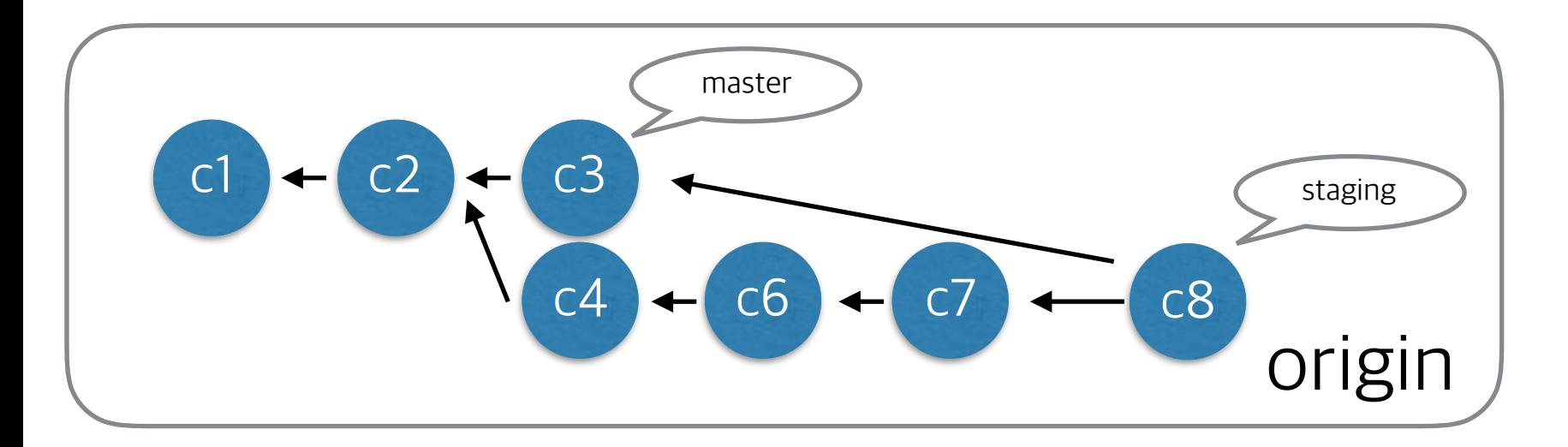

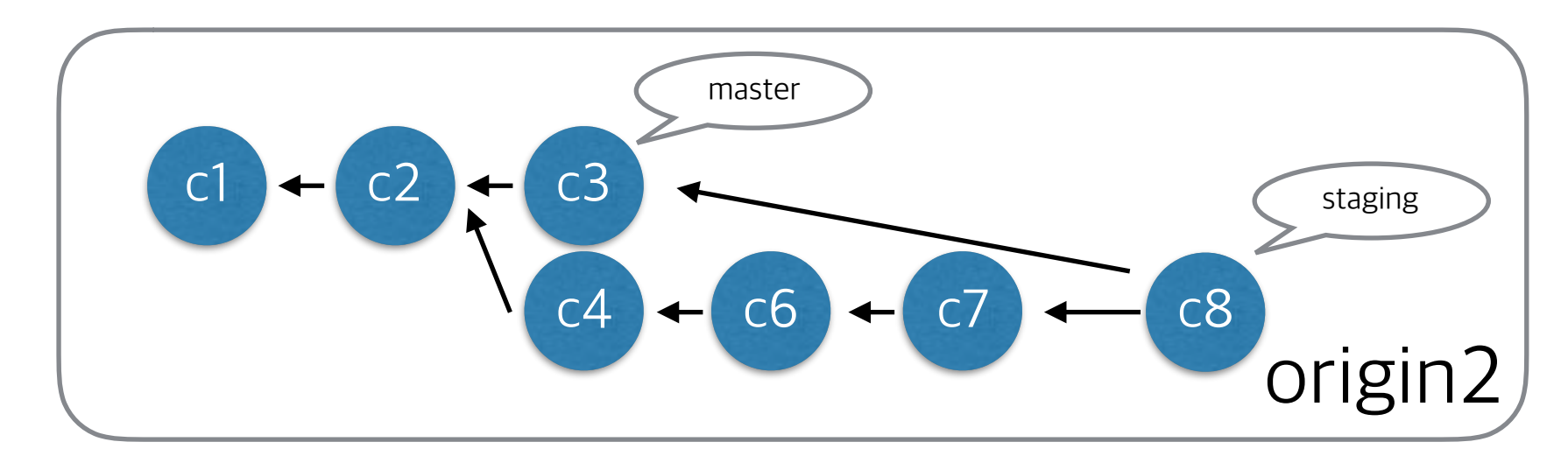

#### We can have multiple remote repositories. `origin` is just one of them.

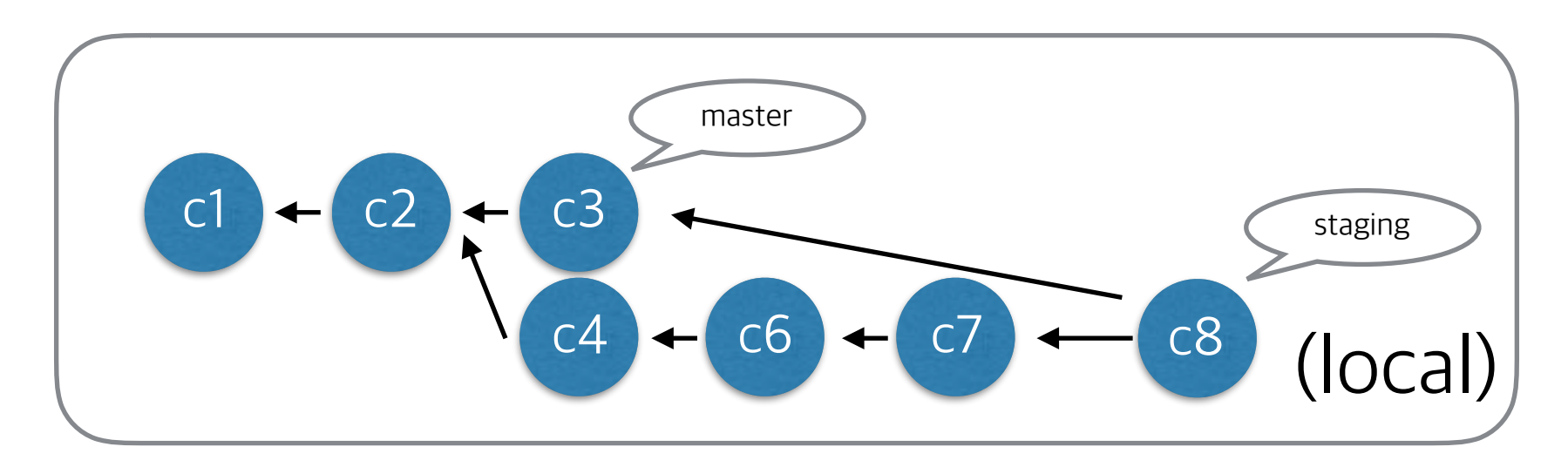

## **Fetch, Pull**

- Fetch: Just download all the content from remote repository
- Pull: Fetch and apply commits from remote repository to local repository

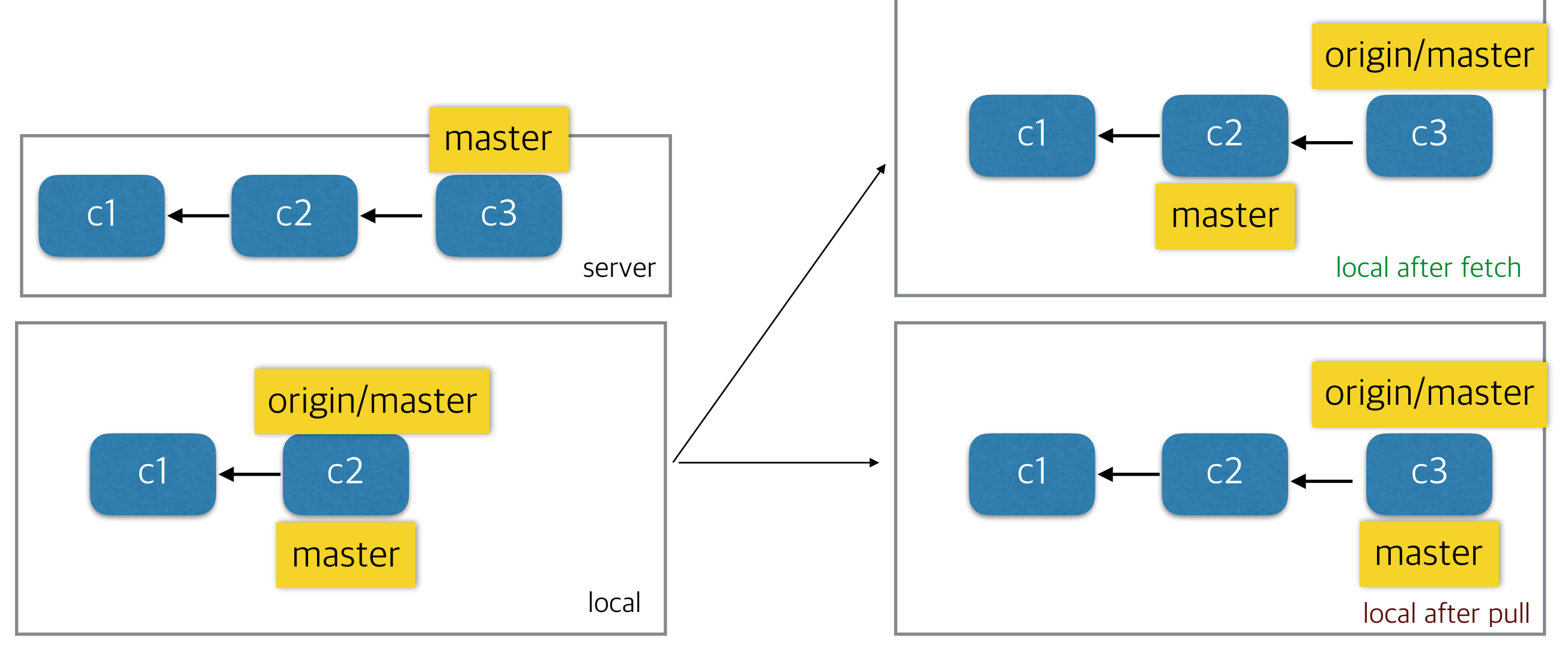

#### **Push**

• Apply local commits to remote repo

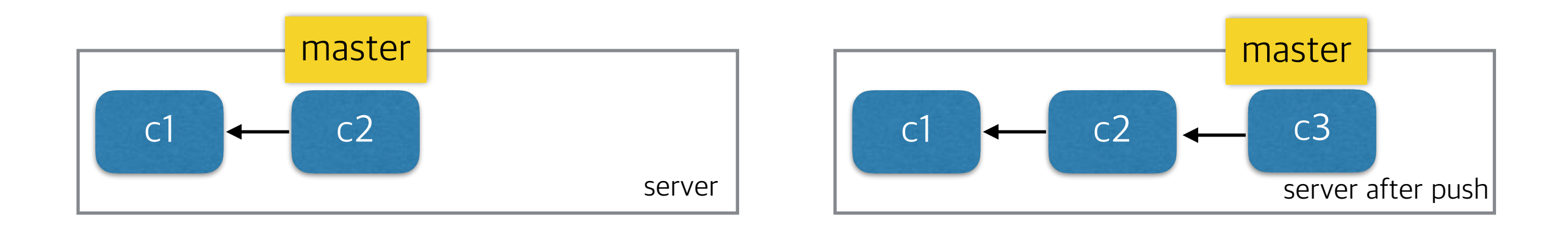

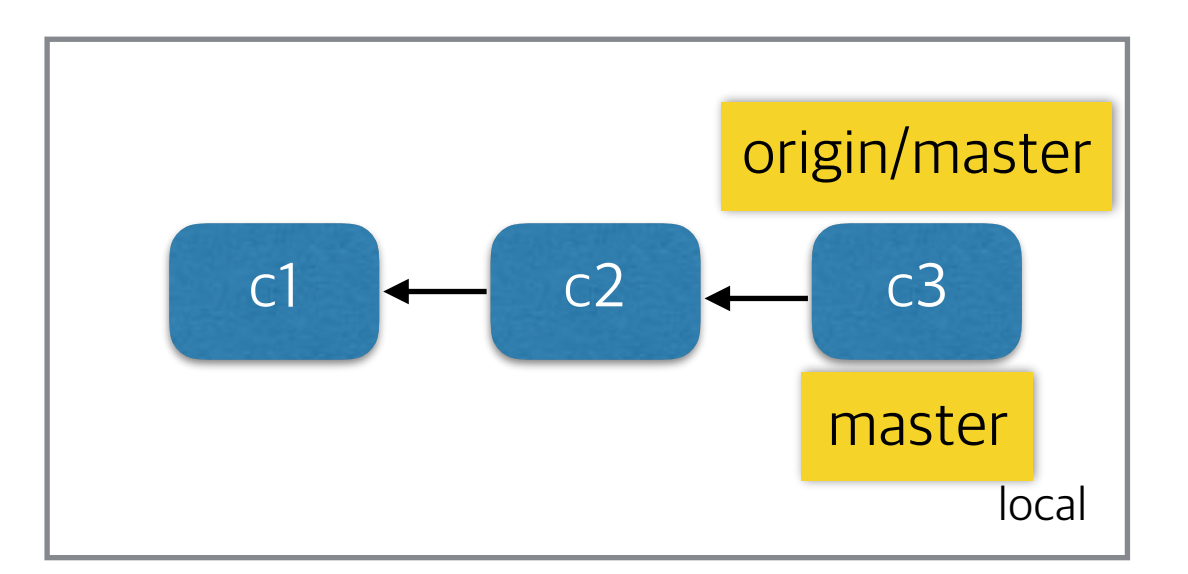

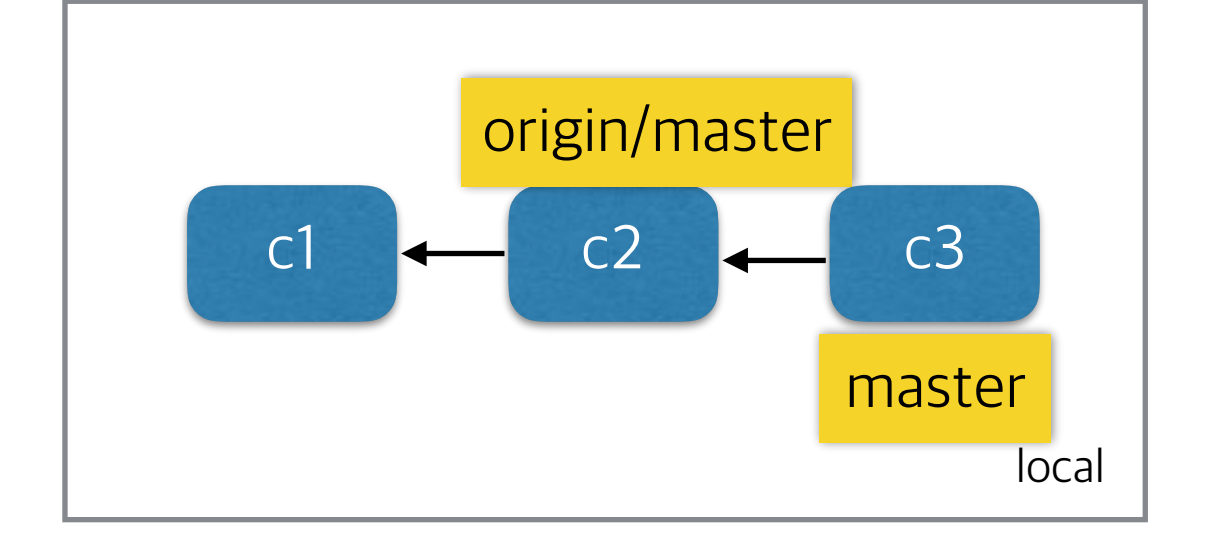

#### **Pull Request**

- What if a developer doesn't have permission to push? (Or we cannot give permission to anyone?)
- Asking to apply changes to a branch.

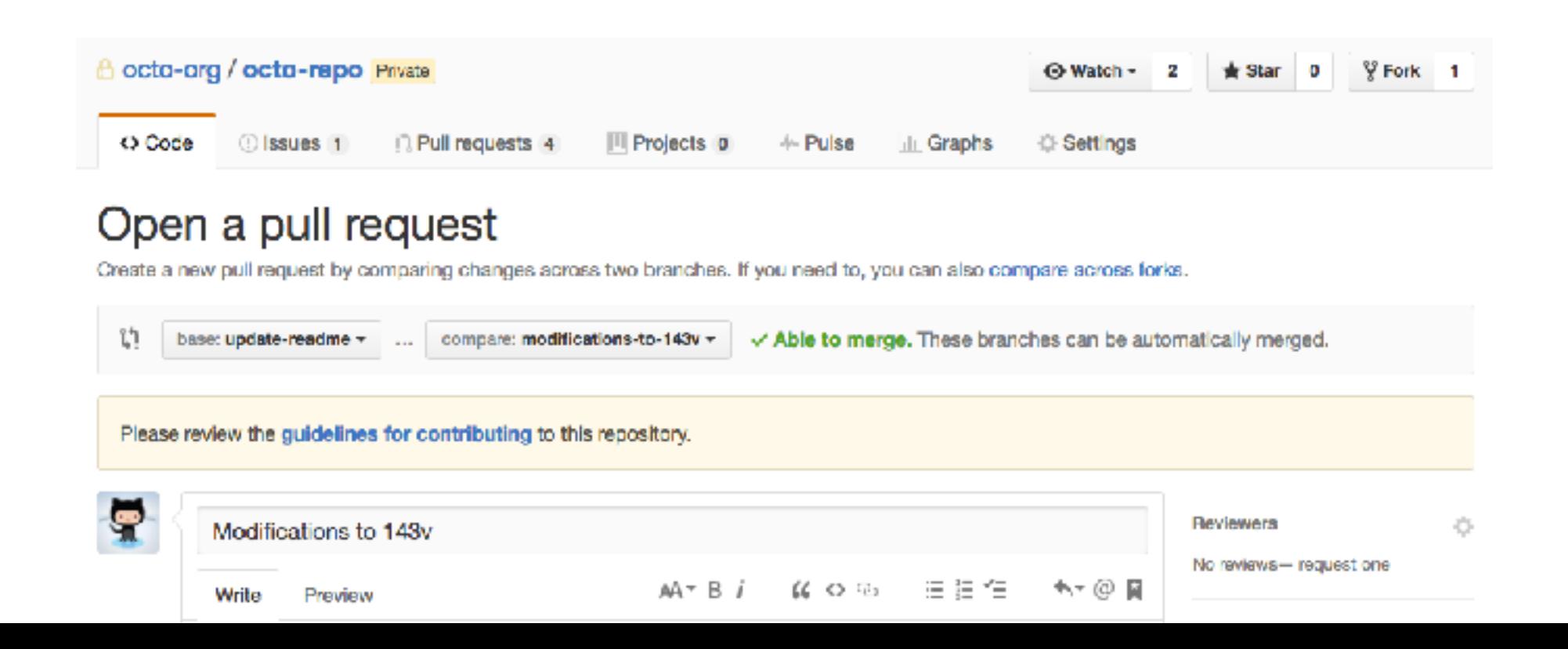

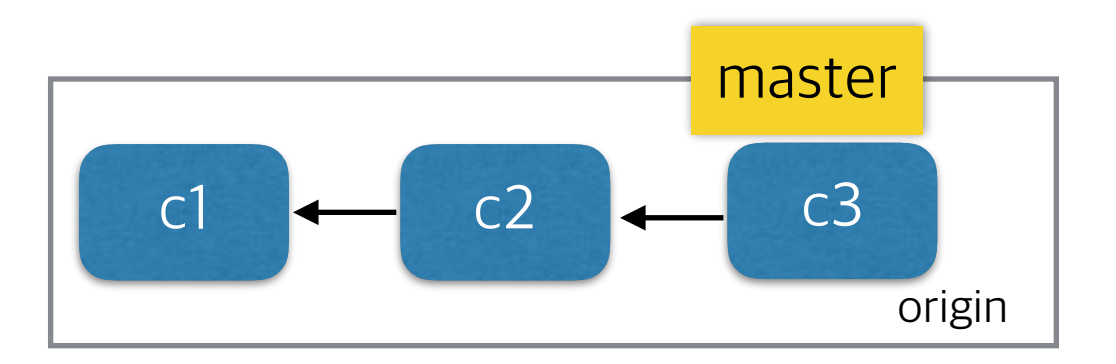

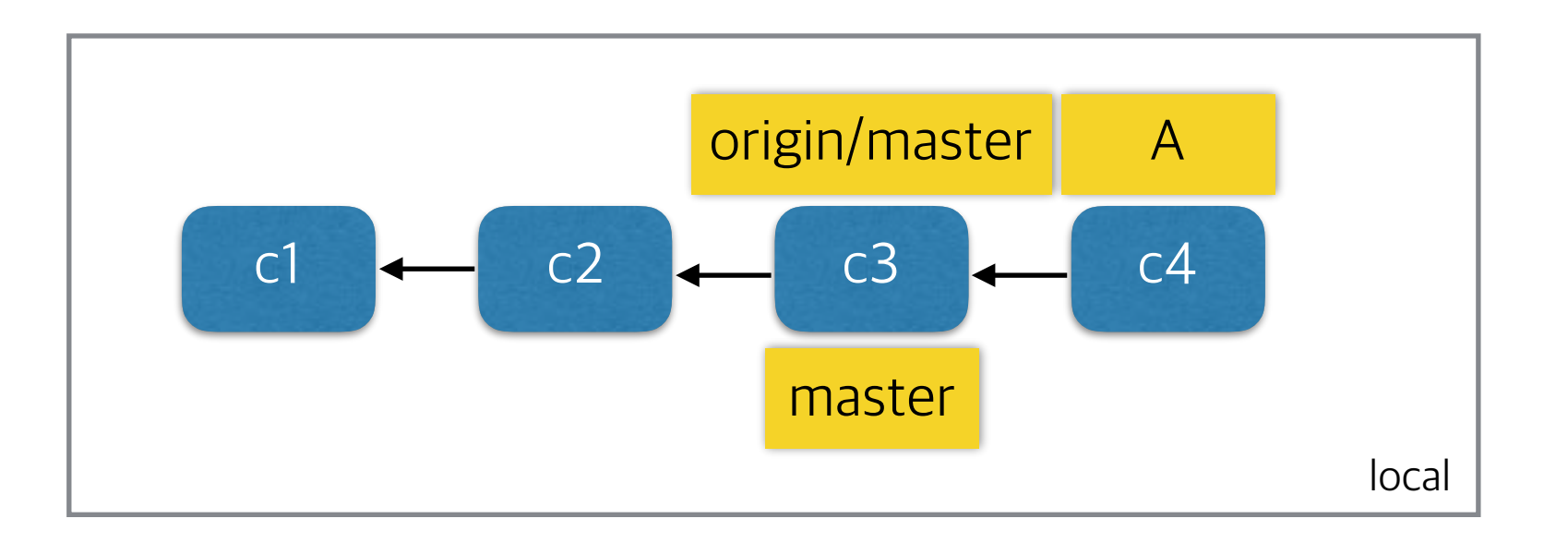

Has a new local branch A, but cannot push it to master

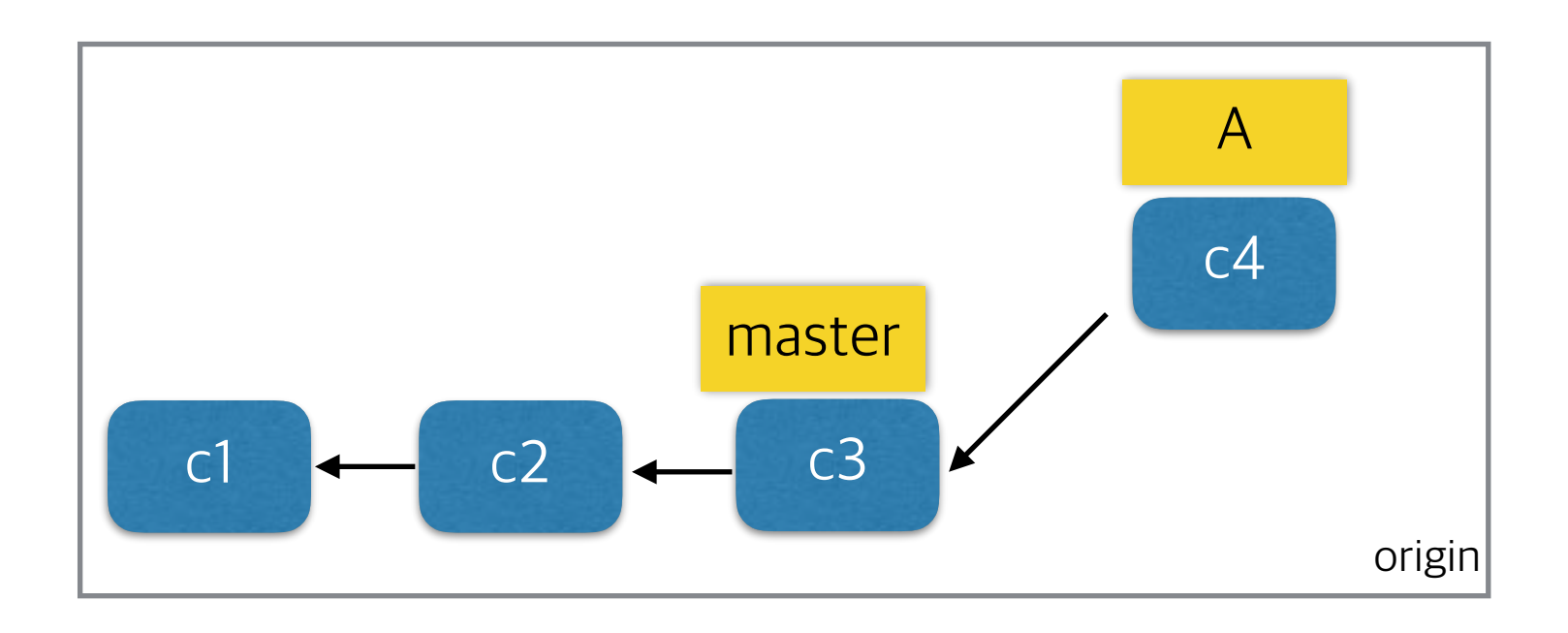

#### Upload new branch A, and make **PULL REQUEST**

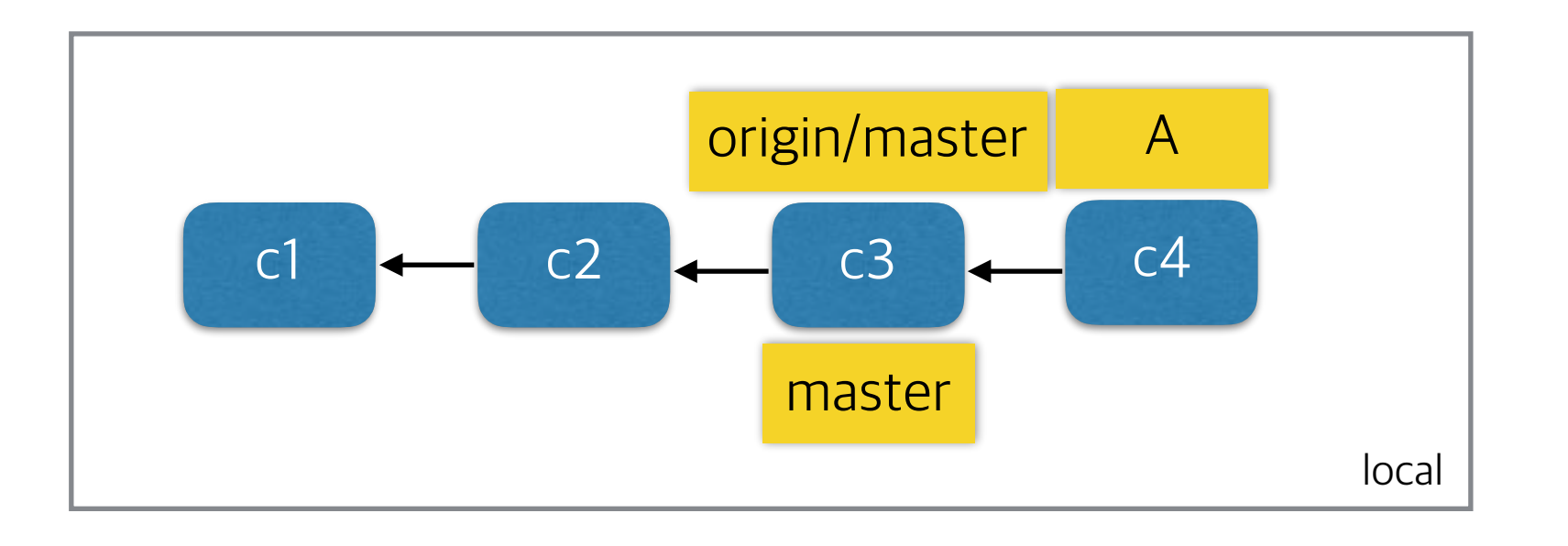

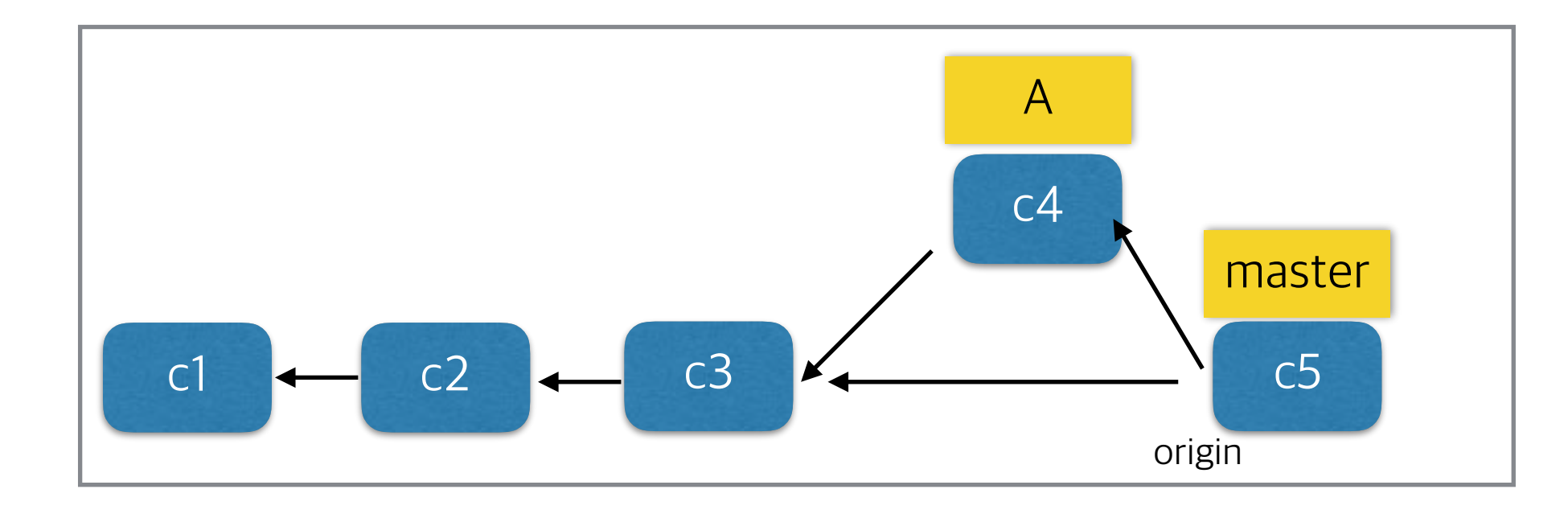

After PR is accepted, new branch is merged to master

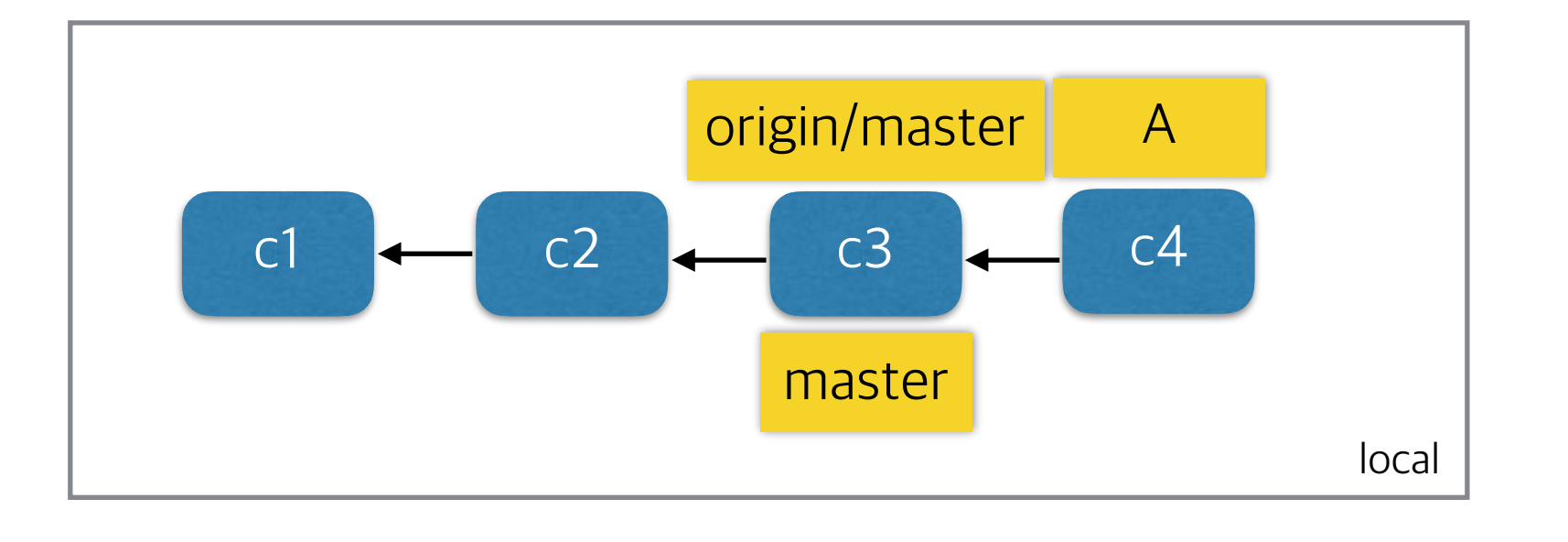

## **Working with others**

- There are many workflows on the web.
- But in every workflow, "master" branch is production-ready.

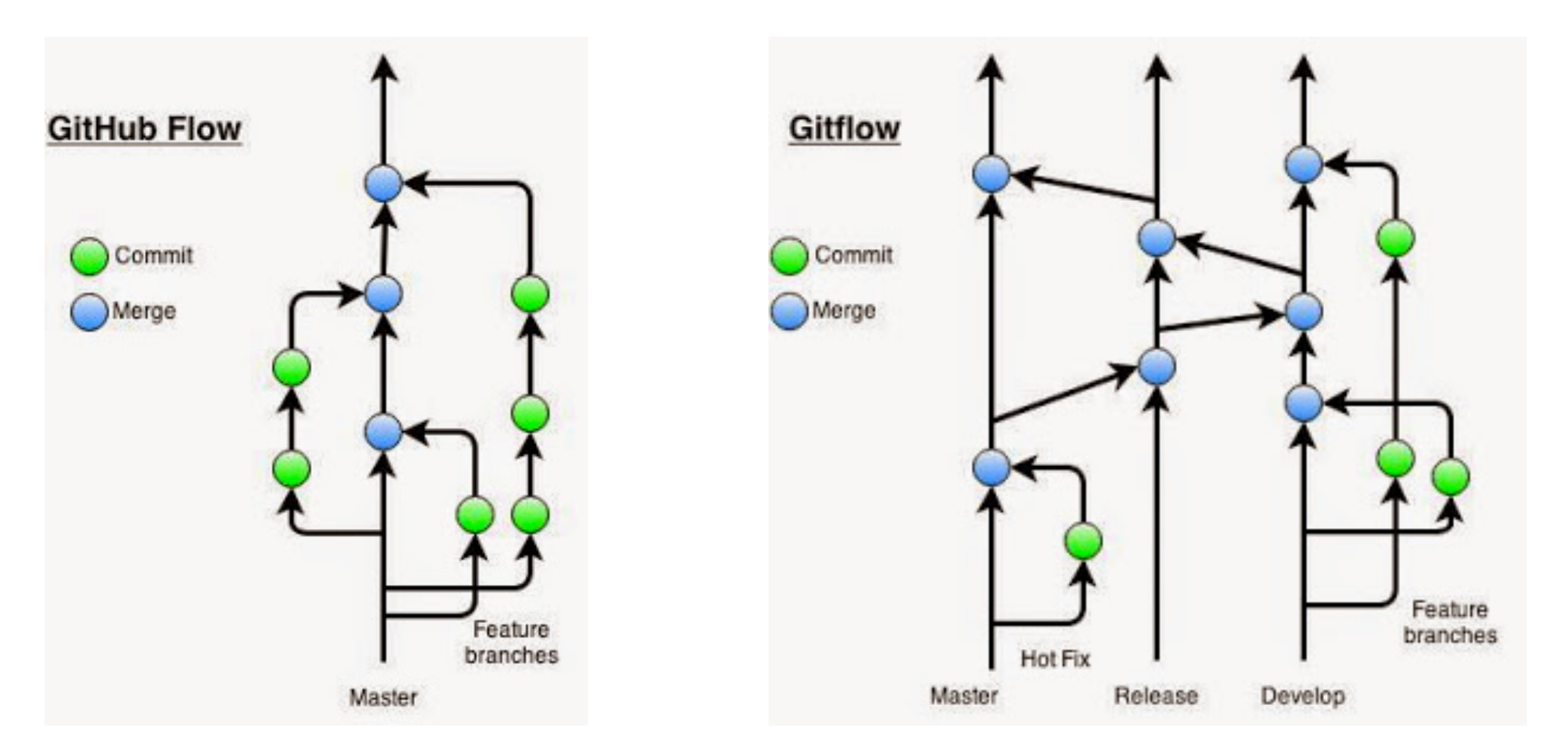

http://blog.endpoint.com/2014/05/git-workflows-that-work.html

# **Since you are a student**

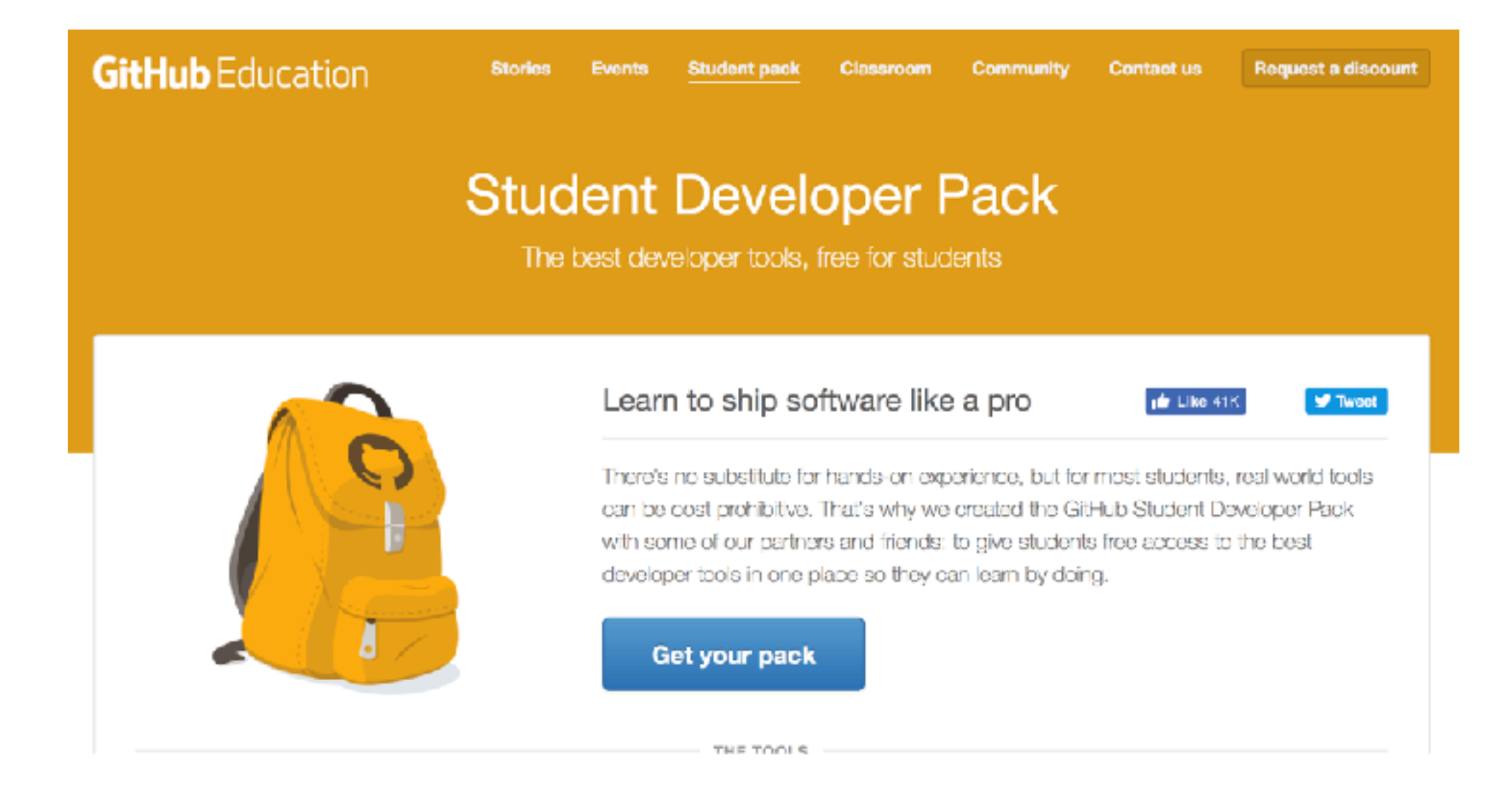

#### Free unlimited private repositories + alpha

#### **Recommended Materials**

- Pro Git online book [\(https://git-scm.com/book/en/v2](https://git-scm.com/book/en/v2))
- <https://try.github.io> (Easy interactive tutorial)
- <http://learngitbranching.js.org/> (Difficult interactive tutorial)
- [\(Korean\) Effective Git](https://www.slideshare.net/kexplo/ndc2016-effective-git) (from NDC 2016. Includes so many useful tips)